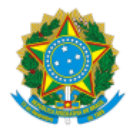

Ministério da Saúde Secretaria de Vigilância em Saúde Departamento de Imunização e Doenças Transmissíveis Coordenação-Geral do Programa Nacional de Imunizações

# **VIGÉSIMO INFORME TÉCNICO**

## **22ª PAUTA DE DISTRIBUIÇÃO**

## PLANO NACIONAL DE OPERACIONALIZAÇÃO DA VACINAÇÃO CONTRA A COVID-19

# **ORIENTAÇÕES TÉCNICAS RELATIVAS À CONTINUIDADE DA CAMPANHA NACIONAL DE VACINAÇÃO CONTRA A COVID-19**

 **EDIÇÃO ESPECIAL "MAIS DE 100 MILHÕES DE DOSES DISTRIBUÍDAS"**

### **CAMPANHA NACIONAL DE VACINAÇÃO CONTRA A COVID-19**

O Programa Nacional de Imunizações informa que a Campanha nacional ange nesta Etapa a marca de **mais de 100 milhões de doses distribuídas**, são 102.700.844 milhões de doses:

- 47.125.230 Sinovac/Butantan
- 52.064.530 AstraZeneca/Fiocruz
- 3.511.084 Pfizer/Comirnaty

Já são **54.378.478 milhões de brasileiros com alcance à vacinas COVID-19.**

# **OBJETO**

As aproximadas 102,7 milhões de doses distribuídas nas 22 Pautas de Distribuição dessa Campanha Nacional de vacinação contra a Covid-19**,** observam exigências regulatórias da Agência Nacional de Vigilância Sanitária (ANVISA)**:**

**- AstraZeneca/Fiocruz** (Vacina Covid-19 (recombinante)), Registro ANVISA 1.1063.0156 (Anexo 1);

- **Pfizer/Comirnaty** (Vacina Covid-19, baseada em RNA (RNAm)), Registro ANVISA n°1.2110.0481 (Anexo 2);
- Sinovac/Butantan (Vacina adsorvida covid-19 (inativada)), Autorização temporária de uso emergencial

# **ATENÇÃO:**

Essa Edição Especial é marcada pela ampliação do acesso à vacinação da população brasileira: **Pfizer/Comirnaty**.

Petição 1.2110.0481.001-9

Assunto 73: Alteração nas condições de armazenamento do produto biológico terminado (fechado ou após aberto)

**DEFERIMENTO**, Resolução **RE nº 2.124**, de 27 de maio de 2021.

"... baseado no estudo de estabilidade do produto, inclui a ampliação do período de armazenamento de 5 dias para **31 dias à temperatura de 2° à** 8°C, o que proporciona facilidades logísticas à rede de frio, tecnologicamente estruturada para atuação nessa faixa de temperatura."

"... a **CGPNI orienta que se adotem providências imediatas** para otimização das ações logísticas de armazenamento (período máximo de 31 dias) e transporte (período máximo de 12 horas) na faixa de temperatura de 2°C à 8°C das vacinas Pfizer/Comirnaty já disponíveis no país."

**Comunicado de 28/05/2021, CGPNI/DEIDT/SVS/MS**

#### **CALENDÁRIO DE RECEBIMENTO DAS VACINAS**

O Ministério da Saúde monitora em **reuniões extraordinárias triparte** a atualização do cronograma de entrega de novas doses da vacina AstraZeneca/Fiocruz, Sinovac/Butantan e Pfizer/Comirnaty, estando confirmadas as seguintes remessas (Quadro 1):

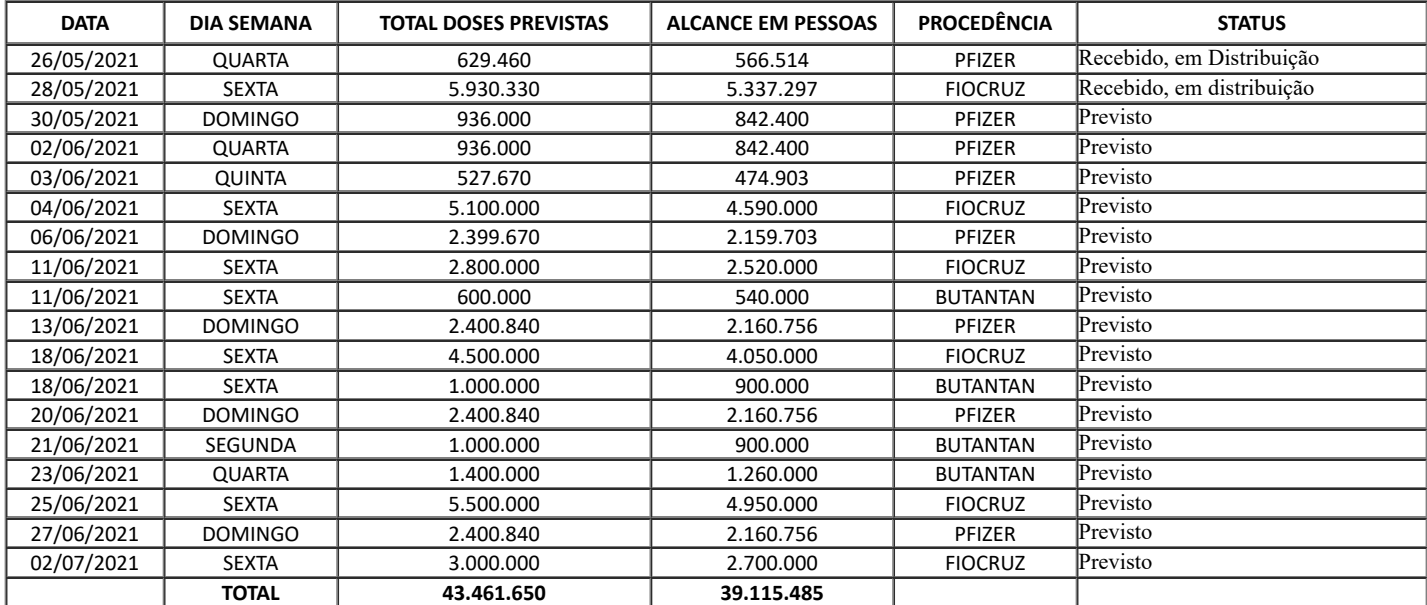

Fonte: CGPNI/DEIDT/SVS/MS.

\*Dados sujeitos à alterações

Esclarece-se que a projeção de entregas de vacinas para os próximos dois trimestres está divulgada na página do Ministério da Saúde (hps://www.gov.br/saude/pt-br/coronavirus/entregas-de-vacinas-covid-19). Destaca-se que os entes NÃO DEVEM considerar uma distribuição proporcional do total divulgado por trimestre nos três meses. Outrossim, até a confirmação dos laboratórios, que será divulgada nesse meio, sugerese considerar o total acumulado no último mês do trimestre, evitando erros de planejamentos e estratégias.

## **GRUPOS PRIORITÁRIOS ATENDIDOS**

Os **riscos de agravamento e óbito pela covid-19 e de vulnerabilidade social** orientaram a definição dos grupos prioritários delineados no Plano Nacional de Operacionalização da Vacinação contra a Covid-19 (PNO). Estes têm como objetivo promover a redução da morbimortalidade causada pelo novo coronavírus, bem como a manutenção do funcionamento da força de trabalho dos serviços de saúde e a manutenção do funcionamento dos serviços essenciais.

Essa pauta promove a distribuição de doses das vacinas AstraZeneca/Fiocruz (D1) e Pfizer/Comirnaty (D1) visando à continuidade da vacinação apresentada no PNO (Quadro 2).

# **Grupos Prioritários** (%) pessoas dos grupos **ATENDIDOS NA 21ª Pauta** (%) pessoas dos grupos **ATENDIDOS NA 22ª Pauta** Trabalhadores de Saúde de la componente de la componente de la componente de la componente de la componente de Pessoas idosas (60 anos ou mais) residentes em instituições de longa persoas idosas (ou anos ou mais) residentes em instituições de longa<br>permanência (institucionalizadas) 100 Pessoas a partir de 18 anos de idade com deficiência, residentes em residências ressoas a partir de 16 anos de idade com dericiencia, residentes em residencias (institucionalizadas) 100 100 Povos indígenas vivendo em terras indígenas com 18 anos ou mais atendidos pelo Subsistema de Atenção à Saúde Indígena <sup>100</sup> <sup>100</sup> Pessoas de 90 anos e mais 100 100 Pessoas de de 85 a 89 anos 100 100 Pessoas de 80 a 84 anos 100 100 Pessoas de 75 a 79 anos 100  $\overline{100}$  100  $\overline{100}$  100  $\overline{100}$  100  $\overline{100}$ Povos e Comunidades Tradicionais Ribeirinhos 100 100 Povos e Comunidades Tradicionais Quilombola 100 100 Pessoas 70 a 74 anos 100 100 Pessoas de 65 a 69 anos 100 100 Pessoas de 60 a 64 anos 100 100 Forças de Segurança e Salvamento e Forças armadas 38,6 38,6 Pessoas com Comorbidades, Gestantes e Puérpera c/ comorbidades e Pessoas (46,8 65,5 65,5 65,5 65,5 ft de 46,8 65,5 65,5 ft de 46,8 65,5 ft de 46,8 ft de 46,8 ft de 46,8 ft de 46,8 ft de 46,8 ft de 46,8 ft de 46,8 ft de 46, Trabalhadores Portuários 100 100 Trabalhadores de Transporte Aéreo 1988 - 1988 - 1988 - 1988 - 1988 - 1988 - 1988 - 1988 - 1988 - 1988 - 1988 -Trabalhadores de Educação do Ensino Básico -- 20

Quadro 2: Distribuição para os grupos prioritários atendidos\*. Brasil, 2021.

Fonte: CGPNI/DEIDT/SVS/MS.

\*Os estados contemplados com o **Fundo Estratégico** (5% do total de doses disponibilizadas) em pautas anteriores promoveram a aceleração da vacinação e, portanto, apresentam variações dos percentuais atingidos nos grupos prioritários sequenciais do PNO.

É sabido que desde sua caracterização genômica inicial o vírus SARS-CoV-2 se divide em diferentes grupos genécos ou clados e quando ocorrem mutações específicas, estas podem estabelecer uma nova linhagem (ou grupo genético) do vírus em circulação. Também é comum ocorrer vários processos de microevolução e pressões de seleção do vírus, podendo haver algumas mutações adicionais e, em função disso, gerar diferenças dentro daquela linhagem. Quando isso acontece, caracteriza-se como uma nova variante daquele vírus e, quando as mutações ocasionam alterações relevantes clínico-epidemiológicas, como maior gravidade e maior potencial de infectividade, essa variante é classificada como variant of *concern* (VOC), em inglês e em português traduzido para variante de atenção e/ou preocupação. Estas variantes de atenção e/ou preocupação (VOC) são consideradas importantes devido às mutações que podem conduzir aumento da transmissibilidade e agravamento da situação epidemiológica nas áreas onde forem identificadas.

Existem quatro principais variantes de atenção e/ou preocupação (VOC) sob a vigilância no mundo, a VOC B.1.1.7 (Reino Unido - Alfa), a VOC B.1.351 (África do Sul - Beta), a VOC P.1 (Brasil - Gama) e a VOC B.1.617 (Índia – Delta), que possui as sublinhagens B.1.617.1, B.1.617.2 e B.1.617.3.

No Brasil, a partir das informações da Organização Mundial da Saúde (OMS) foi instituído um monitoramento das VOC junto a rede de vigilância. Destaca-se que entre 9 de janeiro até dia 28 de maio de 2021, foram noficados, oficialmente ao MS, 3.979 casos da covid-19 pelas VOC, idenficados em 25 Unidades Federadas, sendo: 8 casos da VOC B.1.617 (Delta) , da sublinhagem B.1.617.2; 3 casos da VOC B.1.351 (Beta); 120 da VOC B.1.1.7 (Alfa ); e 3.848 da VOC P.1 (Gama).

Como algumas VOC sugerem maior potencial de transmissibilidade, considera-se importante investir nas medidas de vigilância, prevenção e controle para a covid-19 em áreas de fronteiras, portos e aeroportos, as quais são localidades de potencial entrada das VOC, devido ao alto fluxo de passageiros e tripulantes oriundos de outros países.

Assim, considerando a exposição dos trabalhadores de transportes aéreos e portuários, jusfica-se a antecipação da vacinação contra a covid-19 desses grupos, visto que as vacinas disponibilizadas no Brasil seguem demonstrando eficácia às variantes de preocupação idenficadas até o momento.

Ademais, o PNI esclarece que na última reunião da Comissão Intergestores Tripartite de 27/05/2021 ficou acordada a reorganização da vacinação da Campanha nacional de vacinação contra a Covid-19, estando definido (Nota Técnica n°717/2021 - CGPNI/DEIDT/SVS/MS):

1- Continuidade da vacinação até o grupo 17 " Funcionários do Sistema de Privação de Liberdade e População Privada de Liberdade", seguindo os grupos prioritárias definidos no PNO - 7ª Edição. Simultaneamente, acontecerá a vacinação dos trabalhadores da educação dos ensinos básico (creche, pré-escolas, ensino fundamental, ensino médio, profissionalizantes, EJA) e superior (grupos 18 e 19).

2- Início da vacinação por faixa etária, após a conclusão dos grupos (14 a 19): pessoas com comorbidades e gestantes e puérperas com comorbidades e pessoas com deficiência permanente, pessoas em situação de rua, funcionários do Sistema de Privação de Liberdade e população privada de liberdade; e trabalhadores da educação e trabalhadores da educação dos ensinos básico e superior;

3- A vacinação por faixa etária será decrescente, iniciando em 59 anos até os 18 anos, que ocorrerá concomitantemente os demais trabalhadores dos serviços essenciais (grupos 20 a 28), descritos no PNO 7ª edição.

# **OPERACIONALIZAÇÃO**

## **1- AstraZeneca/Fiocruz** apresentação **2,5 ml:**

Frasco-ampola muldose com **5 doses (0,5 ml/dose) - tempo de validade após abertura do frasco de 48 horas, sob refrigeração (2°C à**

**8°C).**

Intervalos entre doses do esquema vacinal: **12 semanas**

ESTRATÉGIA: Início e continuação do Esquema Vacinal (D1) dos grupos prioritários: 16,7% Pessoas com Comorbidades e Pessoas com deficiência permanente 20% Trabalhadores de Educação do Ensino Básico **Excedentes pactuados via CIB e comunicados à CGPNI:** Povos e Comunidades Tradicionais Quilombolas Povos e Comunidades Tradicionais Ribeirinhos

**2- Pfizer/Comirnaty** apresentação **2,25 ml** (após diluição):

Frasco-ampola muldose com **6 doses (0,3 ml/dose) - tempo de validade após abertura do frasco de 6 horas, sob refrigeração (2°C à**

#### **8°C).**

Intervalos entre doses do esquema vacinal: **12 semanas**

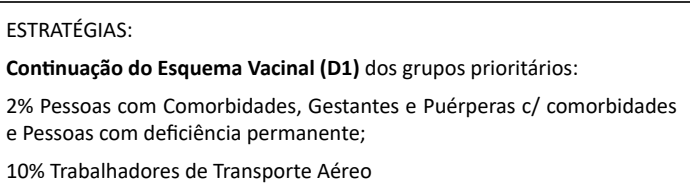

## **ATENÇÃO:**

As reuniões extraordinárias tripartite tem periodicidade semanal para discussão e definição da ESTRATÉGIA a ser adotada a CADA NOVA PAUTA, primando pela garantia da segurança do cumprimento do esquema vacinal e da melhor oferta de vacina ao País, no declarado momento de **pandemia.**

## **ORIENTAÇÕES DE REGISTRO DO GRUPO DE PESSOAS COM 18 A 59 ANOS**

Para possibilitar o registro das doses aplicadas da vacina COVID-19 na população de 18 a 59 anos de idade **não incluída em outros grupos prioritários** contemplados com a vacinação, foi necessário adequar o Sistema de Informação.

Tendo em vista a celeridade que requer esse processo, foi considerado, em acordo com gestores do Datasus e da CGPNI, alterar o campo já existente da faixa etária de 60 a 64 anos de idade para 18 a 64 anos no Sistema de Informação, como alternativa mais adequada possibilitando desde já o registro informatizado das doses administradas nesta população.

Para tanto devem ser seguidas as recomendações constantes da NOTA INFORMATIVA Nº 1/2021-CGPNI/DEIDT/SVS/MS que dispõe sobre as orientações para o registro de vacinas no sistema de informação e sobre acesso às informações referentes à vacinação contra a Covid-19, em especial o item 7.

Para prosseguir com o registro observar as orientações abaixo:

a) Ao fazer o login, o Operador deverá selecionar o Perfil de Operador Estabelecimento de Saúde Campanha e o Estabelecimento de Saúde onde os registros deverão ser lançados (Figura 1).

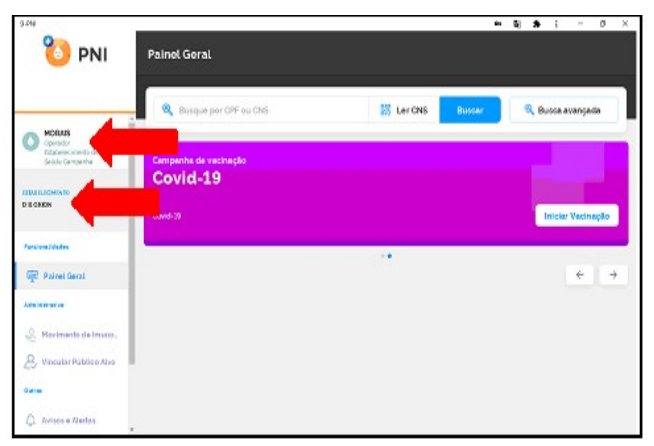

Figura 1. Tela inicial para registro do vacinado - Campanha Covid 19, Brasil, 2021.

b) Após selecionar o Perfil de Operador Estabelecimento de Saúde Campanha e o Estabelecimento de Saúde, o operador deverá selecionar o menu Painel Geral e escolher o Banner da Campanha Covid-19 e clicar no botão **"Iniciar Vacinação"** (Figura 2).

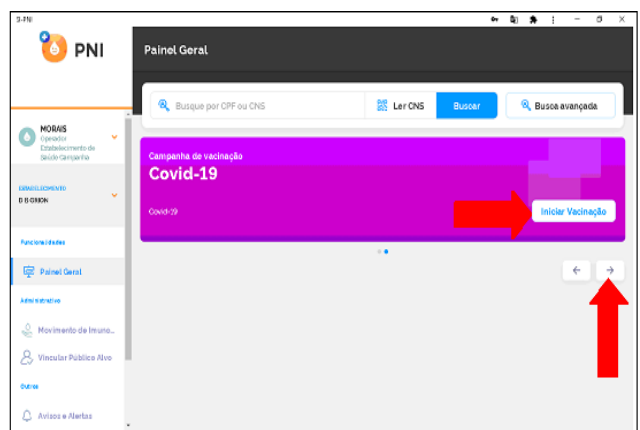

Figura 2. Tela iniciar registro da vacinação Covid-19, Brasil, 2021

c) Após clicar no botão Iniciar Vacinação, o operador deverá verificar se o Estabelecimento de Saúde que irá utilizar está correto, caso esteja, clicar em Confirmar, caso não esteja, clicar em Cancelar e ir no menu Estabelecimento. Após selecionar o Estabelecimento correto, deve retornar para o **"item b"** do procedimento (Figura 3).

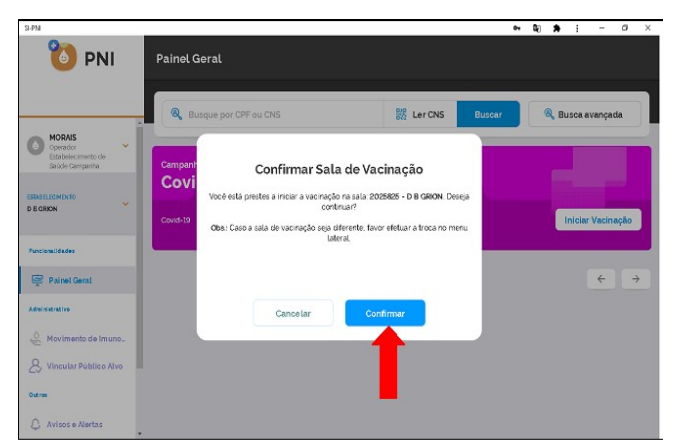

Figura 3. Tela de confirmação do estabelecimento de saúde, módulo campanha de vacinação Covid-19, SIPNI, Brasil, 2021.

d) Abrirá uma tela de busca do cidadão com a opção de **Pesquisar por CPF ou CNS.** O Operador pode realizar a pesquisa manual a parr do **CPF** ou **CNS** do cidadão (Figura 4).

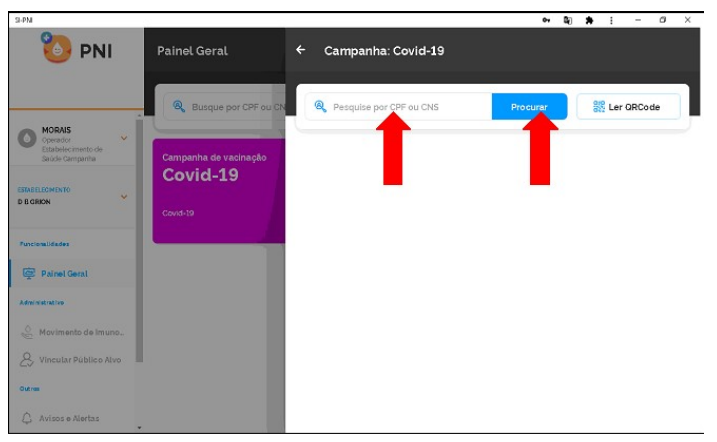

Figura 4. Tela da pesquisa pelo CPF ou CNS do cadastro, para registro do vacinado campanha Covid-19, SIPNI, Brasil, 2021

e) Caso o indivíduo já esteja cadastrado, a busca retornará a tela de registro de vacina com os dados do cidadão.

f) A busca retornará a tela de registro de vacina com os dados do cidadão: O Operador deverá preencher os campos obrigatórios: **Imunobiológico**, **Dose**, **Lote**, **Vacinador**, **Data de Imunização**, **Categoria (Faixa Etária) e Grupo de Atendimento (Pessoas de 18 a 64 anos).** Após o preenchimento, o operador deve selecionar o botão de Vacinar (Figura 5).

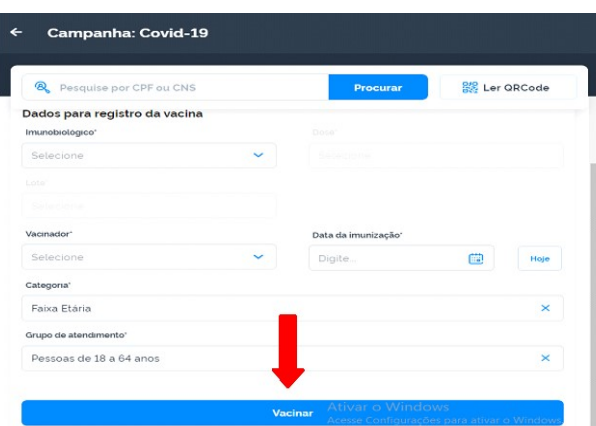

Figura 5. Tela de registro de dados do vacinado campanha Covid-19, SIPNI, Brasil, 2021.

# **ATENÇÃO:**

Se o cidadão/cidadã já tem registro de vacina Covid-19, avaliar o esquema vacinal. Se tem esquema completo de duas doses, **NÃO** iniciar novo esquema. Se o esquema está incompleto e no prazo de receber a segunda dose aproveitar a oportunidade e proceder a vacinação e o registro no grupo de atendimento ao qual está cadastrado

g) Após realizar o registro da vacina, será exibida a informação de **Registro de vacina realizado!** Os dados do registro e a data do aprazamento para a dose seguinte. O Operador poderá reiniciar o processo de vacinação clicando em Vacinar o próximo ou Sair da campanha (Figura 6).

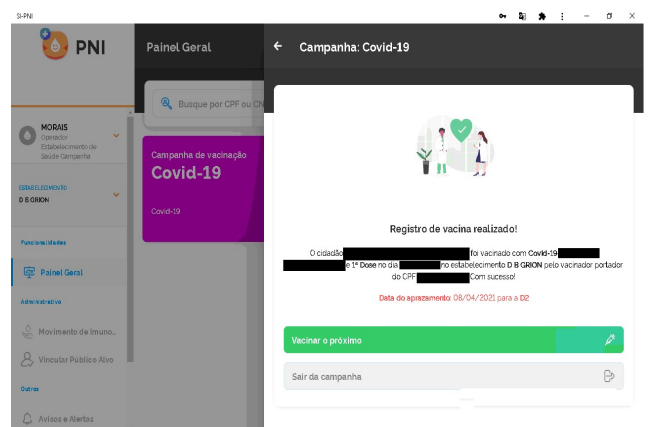

Figura 6. Tela de finalização do registro do vacinado - Campanha Covid-19, SPNI, Brasil, 2021.

Na impossibilidade do registro ser feito online, os servicos de vacinação devem utilizar a planilha constante de dados mínimos exigidos para registro do vacinado contra Covid-19 para posterior entrada dos dados no Sistema de Informação.

No entanto, reitera-se que para o registro no Sistema de Informação deverão constar os dados mínimos necessários de acordo com a NOTA INFORMATIVA supracitada.

Esclarece-se que se a vacinação não ocorrer nas dependências das salas de vacinas do município, o registro deverá ser vinculado a um serviço devidamente cadastrado no Cadastro Nacional de Estabelecimentos de Saúde - CNES com essa finalidade.

Os outros sistemas e-SUS APS e sistemas próprios deverão seguir o modelo de dados/informação para integração disponibilizado no portal de serviços do Datasus com as alterações do grupo 18-64 anos.

### **ORIENTAÇÕES GERAIS**

Ressalta-se que o **impacto esperado das ações de vacinação se inicia após cerca de 30 dias da distribuição da vacina**, considerando os tempos operacionais bem como o tempo necessário para o desenvolvimento da resposta imune. Desta forma, não se pode considerar a vacinação como uma resposta imediata para contenção da circulação do vírus, sendo uma medida preventiva para redução da ocorrência de casos graves e óbitos a médio e longo prazo.

## **MEDIDAS NÃO FARMACOLÓGICAS**

Considerando o atual cenário de transmissão comunitária da covid-19 em todo território nacional, faz-se necessária a manutenção das **medidas não farmacológicas** de prevenção à transmissão do vírus, tais como:

- Uso de máscara;
- Distanciamento social;
- Etiqueta respiratória; e
- $\bullet$ Higienização das mãos, dos objetos de uso pessoal e comercializados, dentre outros

A **Campanha Nacional de Vacinação contra Influenza** foi iniciada em 12/04/2021. Os profissionais de saúde devem ser orientados quanto ao intervalo de 14 dias entre a vacinação de Covid-19 e a vacinação de influenza, bem como as demais vacinas do calendário.

As pessoas contempladas no grupo prioritário para a vacinação contra influenza que buscarem uma Unidade Básica de Saúde, e ainda não foram vacinadas contra a covid-19, preferencialmente, deve ser administrada a vacina Covid-19 e agendada a vacina influenza.

#### **IMPORTANTE, CAMPANHAS DE VACINAÇÃO:**

**Priorize a vacinação contra a Covid-19, mas não deixe de vacinar contra a influenza.**

**Orienta-se o agendamento da vacina influenza e de outras vacinas do calendário nacional de vacinação, respeitando o intervalo mínimo de 14 dias entre as vacinas.** 

#### **EXPANSÃO DA VACINA PFIZER/COMIRNATY**

O PNI, no decorrer da Campanha nacional, vêm ampliando o acesso da população em número e diversidade de vacinas COVID-19 disponibilizadas à população brasileira, face o declarado momento de Emergência de Saúde Pública de Importância Nacional (ESPIN). Dada as condições diferenciadas que as plataformas tecnológicas requerem, o cuidado específico fica orientado à vacina Pfizer/Comirnaty. Esse Programa adotou a introdução gradativa da vacinação nos municípios:

1ª Etapa (03/05/2021): vacinação exclusiva nas capitais, mediante manifestação de adesão das coordenações de imunizações estadual e municipal de capital;

2ª Etapa (24/05/2021): vacinação nos municípios distantes em até 2h e 30 min. da capital e/ou mediante pactuação na Comissão Intergestores Bipartite (CIB);

3ª Etapa (01/06/2021): ampliação da vacinação nos municípios, mediante pactuação CIB, considerando Peção 1.2110.0481.001- 9 deferida RE n° **2.124/**2021: **31 dias à temperatura de 2° à 8°C;**

4ª Etapa (julho/2021): vacinação nos municípios com demanda de estratégia direcionada.

As etapas estão sendo acompanhadas de treinamentos específicos para promover a garantia do adequado manuseio da vacina, confira a programação:

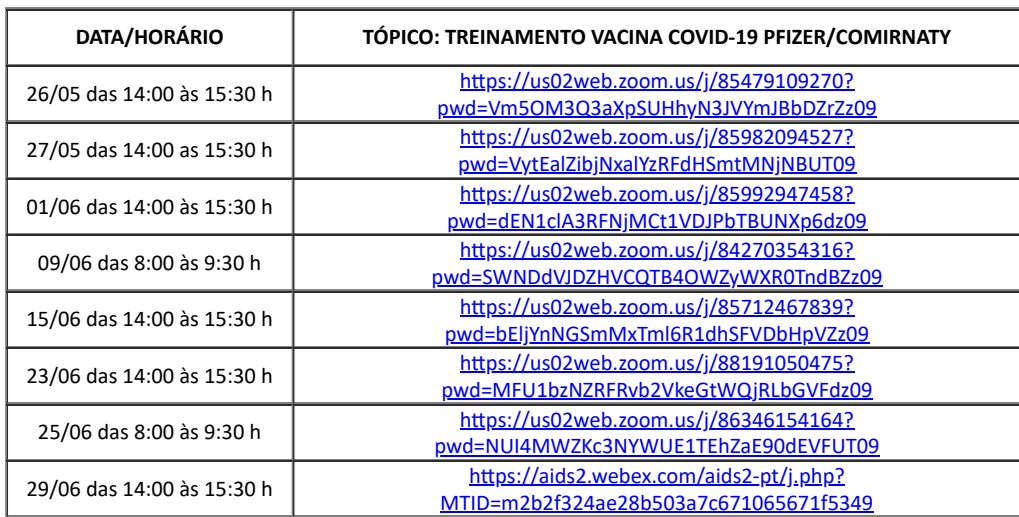

# **ATENÇÃO:**

O **descarte dos resíduos** da Campanha devem observar os Planos de Gerenciamento de resíduos local. O Programa Nacional de Imunizações (pni) alerta para questões de segurança:

> Ao descartar os frascos os **rótulos deverão ser descaracterizados,** evitando potenciais riscos ao processo.

Os procedimentos logísticos devem observar e resguardar as **metodologias de qualidade orientadas à Rede de Frio nacional** (Manual de Rede de Frio, 5°Edição - 2017), considerando que o Brasil tem aceitado vacinas com prazos reduzidos de vencimento para superar a Pandemia em curso:

**PVPS - Primeiro que Vence Primeiro que Sai**

OBS: As diversas instâncias da rede devem estar orientadas para que não ocorram vencimentos indesejados das doses.

As estratégias devem ser adotadas para garantir o armazenamento e reserva da dose D2 da vacina AstraZeneca para conclusão dos esquemas iniciados

> Garanta o **esquema completo** do cidadão brasileiro no intervalo determinado e publicado pelo PNI, para cada uma das vacinas que compõem o portfólio da Campanha Nacional.

Monitore a evolução da Campanha na sua UF, faça busca ativa ou a melhor intervenção para garantia da vacinação efetiva e a redução dos casos em seu território:

Quadro 3: Registro das doses D1 e D2 por Unidade Federada, 2021.

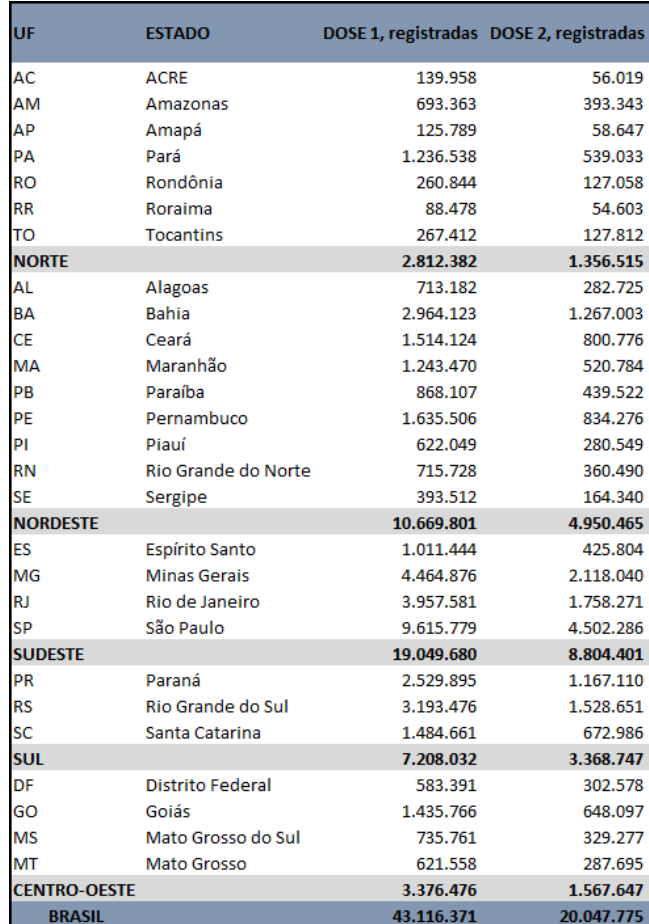

Fonte: CGPNI/DEIDT/SVS/MS (atualização em 01/06/2021).

#### **REFERÊNCIAS PARA CONSULTA**

1- NOTA TÉCNICA Nº 717/2021-CGPNI/DEIDT/SVS/MS, Orientações referentes à continuidade da vacinação contra a Covid-19 dos grupos prioritários elencados no Plano Nacional de Operacionalização da Vacinação contra a Covid-19 (PNO) e início da vacinação da população geral (18 a 59 anos de idade).

2- NOTA INFORMATIVA Nº 1/2021-CGPNI/DEIDT/SVS/MS, Orientações para o registro de vacinas no sistema de informação e acesso às informações referentes à vacinação contra a Covid-19.

## **FORMULÁRIOS / SISTEMAS DE REGISTROS**

1- Agendamento para entrega das vacinas à centrais estaduais, Formulário eletrônico RedCap

**hps://redcap.saude.gov.br/surveys/?s=TT8JWH3W3H**

2- Ocorrências no transporte das vacinas até as centrais estaduais

**hps://redcap.saude.gov.br/surveys/?s=4F7KLWE77H**

3- Queixas Técnicas relativas às vacinas contra a Covid-19

https://www8.anvisa.gov.br/notivisa/frmLogin.asp

4- Desvio de qualidade das vacinas distribuídas pelo PNI

**hps://redcap.saude.gov.br/surveys/?s=RMEJJHFH7E**

# **CONCLUSÃO**

No decorrer da campanha, os Informes Técnicos permanecerão como meio de atualização **dos cronogramas de distribuição dos lotes das vacinas** contratualizadas pelo Ministério da Saúde e **novas orientações técnicas** que se façam necessárias à **connuidade da vacinação dos grupos** alvo, de forma cumulativa, até que se alcance o quantitativo total da população prevista nas estimativas e atualizações do PNO.

Rafica-se a importância da comunicação imediata ao MS de quaisquer ocorrências relacionadas as vacinas COVID-19 de forma a viabilizar ações efetivas, tempestivamente.

A Equipe da CGPNI se coloca à disposição para as orientações relativas às diretrizes para a operacionalização da Campanha de Vacinação contra a Covid-19 e outros esclarecimentos, fone: (61) 3315-3874, e-mail [cgpni@saude.gov.br.](mailto:cgpni@saude.gov.br)

# FRANCIELI FONTANA SUTILE TARDETTI FANTINATO Coordenadora Geral do Programa Nacional de Imunizações

# LAURÍCIO MONTEIRO CRUZ Diretor do Departamento de Imunização e Doenças Transmissíveis

# **22ª PAUTA DE DISTRIBUIÇÃO: ANEXO 1 - ASTRAZENECA/FIOCRUZ**

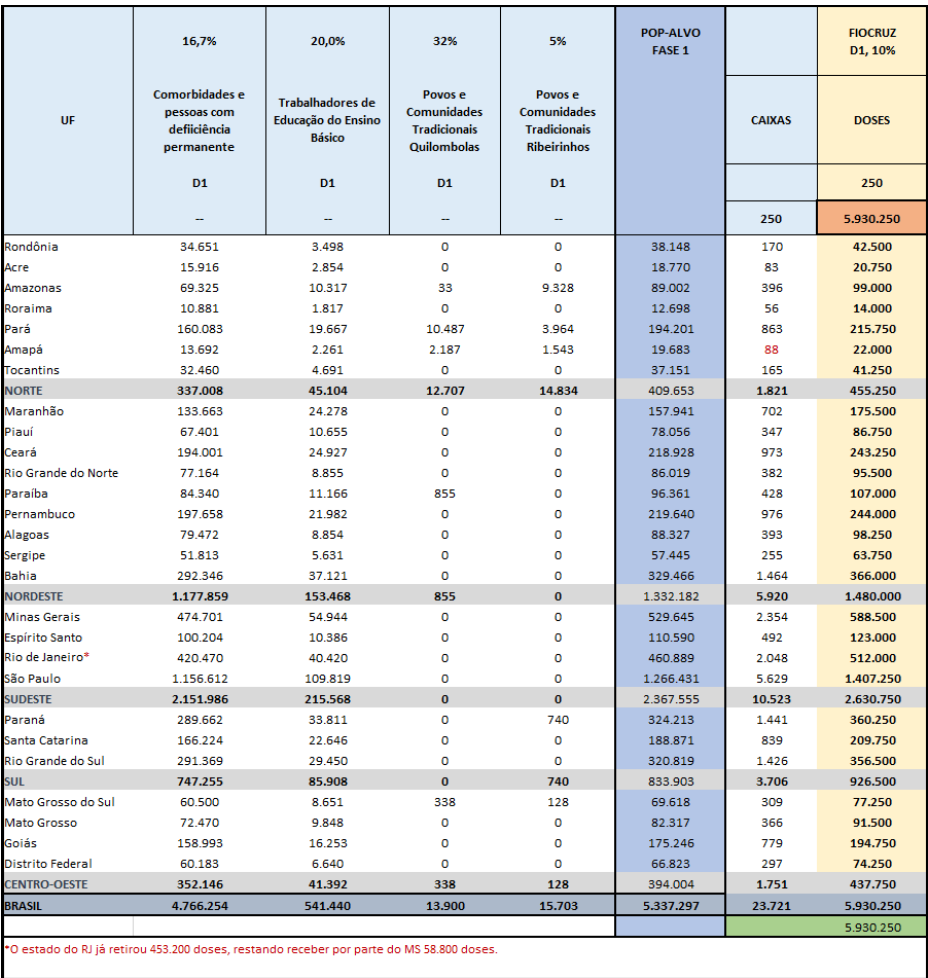

Fonte: CGPNI/DEIDT/SVS/MS.

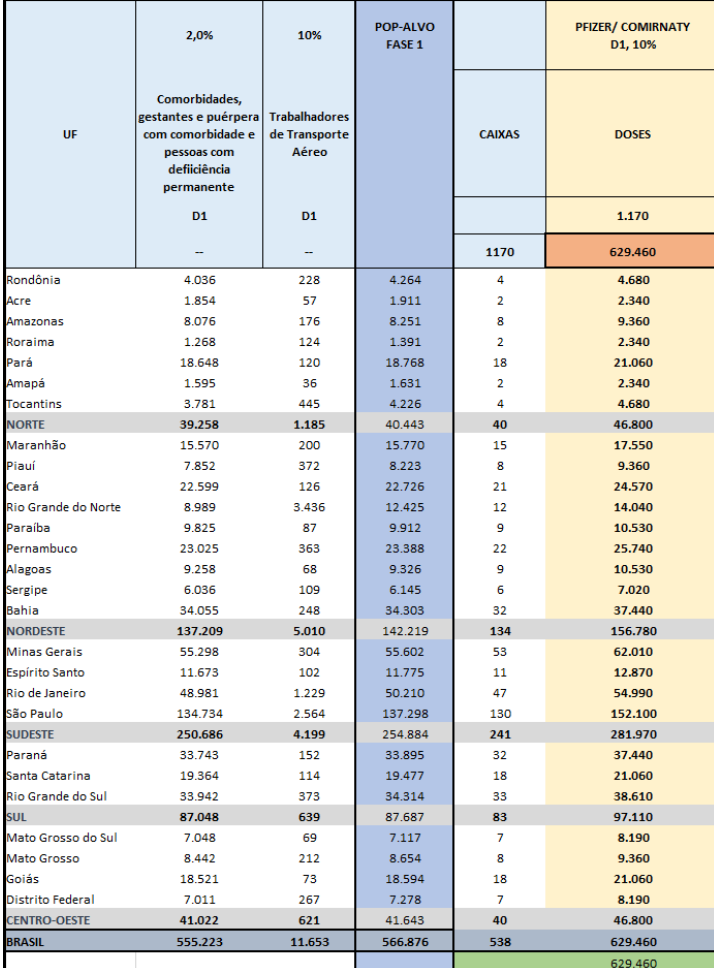

Fonte: CGPNI/DEIDT/SVS/MS.

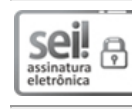

 $\underset{\text{estimation}}{\text{ceil}}$ 

6

Documento assinado eletronicamente por **Francieli Fontana Sule Tarde Fannato**, **Coordenador(a)-Geral do Programa Nacional de Imunizações**, em 01/06/2021, às 17:53, conforme horário oficial de Brasília, com fundamento no art. 6º, § 1º, do Decreto nº 8.539, de 8 de [outubro](http://www.planalto.gov.br/ccivil_03/_Ato2015-2018/2015/Decreto/D8539.htm) de 2015; e art. 8º, da <u>[Portaria](http://pesquisa.in.gov.br/imprensa/jsp/visualiza/index.jsp?data=03/04/2017&jornal=1&pagina=78&totalArquivos=132) nº 900 de 31 de Março de 2017</u>.

Documento assinado eletronicamente por **Lauricio Monteiro Cruz**, **Diretor do Departamento de Imunização e Doenças Transmissíveis**, em 01/06/2021, às 18:22, conforme horário oficial de Brasília, com fundamento no art. 6º, § 1º, do Decreto nº 8.539, de 8 de [outubro](http://www.planalto.gov.br/ccivil_03/_Ato2015-2018/2015/Decreto/D8539.htm) de 2015; e art. 8º, da [Portaria](http://pesquisa.in.gov.br/imprensa/jsp/visualiza/index.jsp?data=03/04/2017&jornal=1&pagina=78&totalArquivos=132) nº 900 de 31 de Março de 2017.

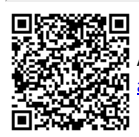

**A autenticidade deste documento pode ser conferida no site <u>http://sei.saude.gov.br/sei/controlador\_externo.php?</u><br>24 A autenticidade deste documento pode ser conferida no site <u>http://sei.saude.gov.br/sei/controlador\_exte**</u> [acao=documento\\_conferir&id\\_orgao\\_acesso\\_externo=0,](http://sei.saude.gov.br/sei/controlador_externo.php?acao=documento_conferir&id_orgao_acesso_externo=0) informando o código verificador **0020860585** e o código CRC **27BE574D**.

**Referência:** Processo nº 25000.067934/2021-95 SEI nº 0020860585

Coordenação-Geral do Programa Nacional de Imunizações - CGPNI SRTV 702, Via W5 Norte - Bairro Asa Norte, Brasília/DF, CEP 70723-040 Site - saude.gov.br